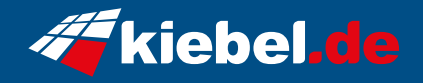

## **Cobra IV Ryzen 5, 3050**

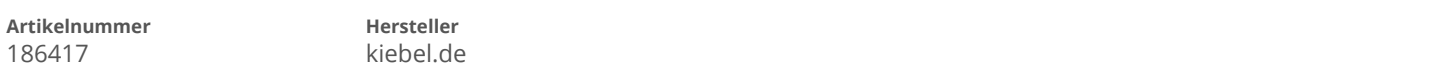

## **Angaben zum Energieverbrauch**

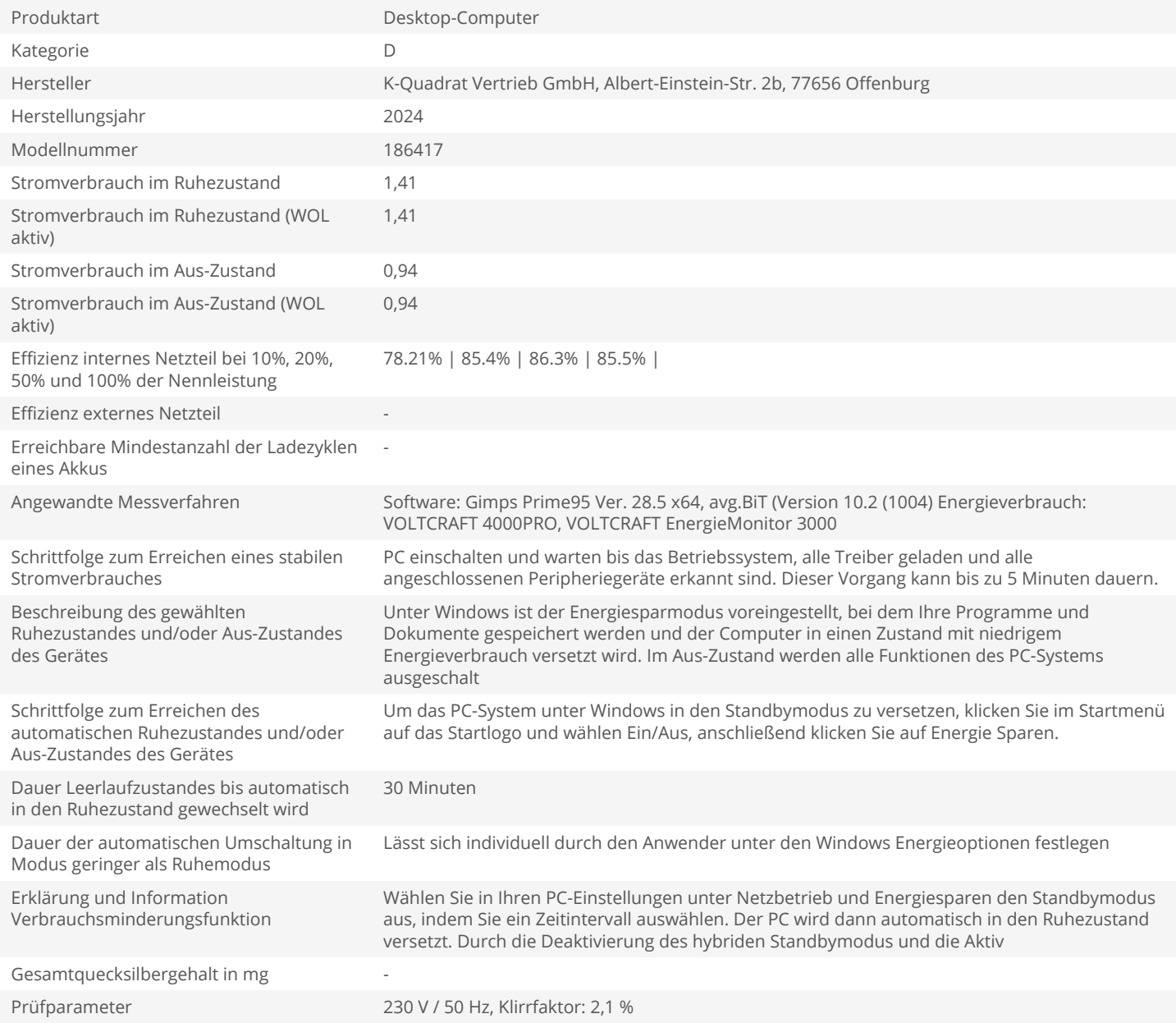